## Übergabeparameter

Das TKS-Communicator-PlugIn im Quad-Client ruft den TKS-Communicator.exe über eine Parameterübergabe auf. Die Steuerung der Ereignisse erfolgt über UDP-Telegramme.

Kunden, die die "freie Visu" verwenden, können sich diesen Mechanismus zu Nutze machen und somit den TKS-Communicator über den HomeServer steuern.

Parameteraufruf:

tks-communictor.exe /U=peter /P=passwort /I=192.168.10.12 /H=192.168.10.5 /L=DE /D=2 /R=55555 /S=55554 /T=1

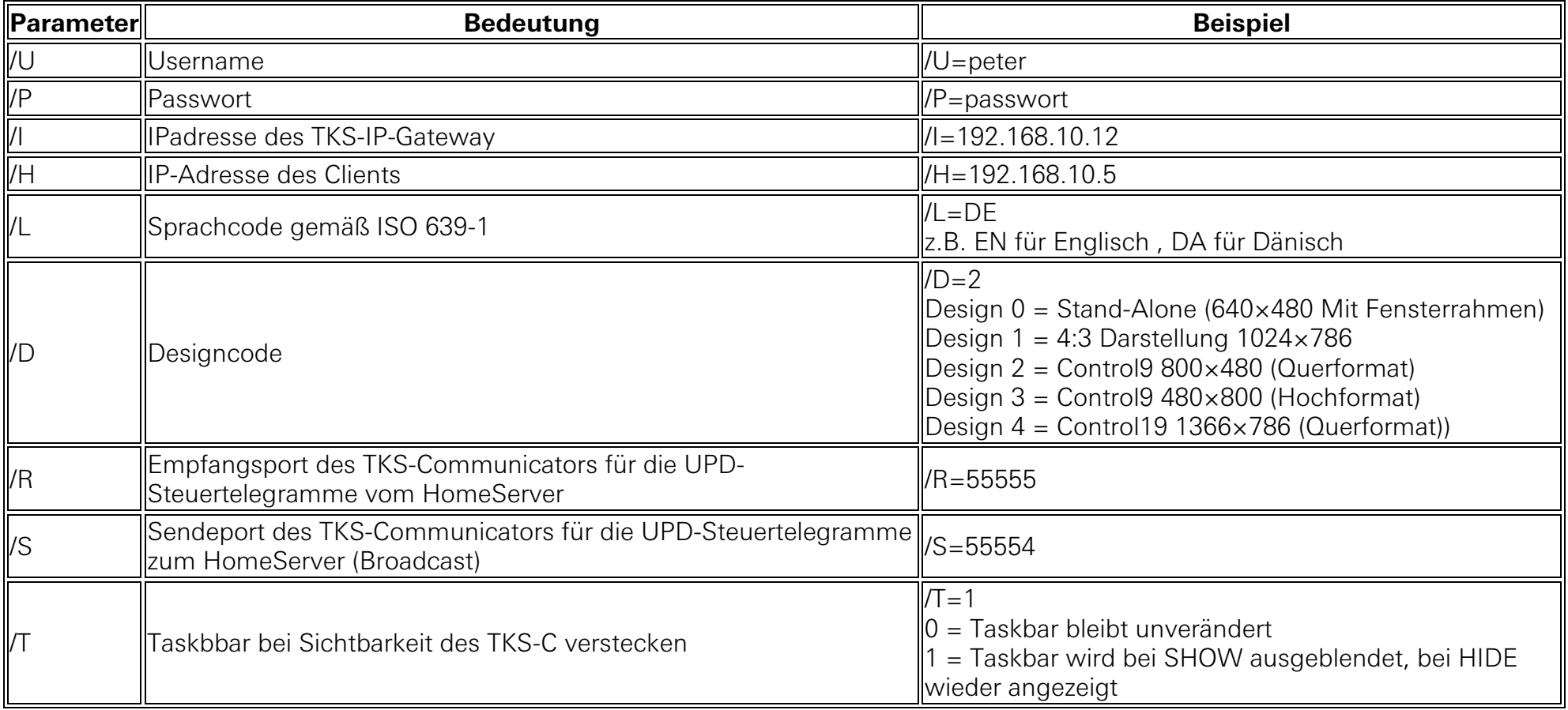

## UDP-Telegramme zielgerichtet an Client PC HomeServer  $\rightarrow$  TKS-Communicator PC

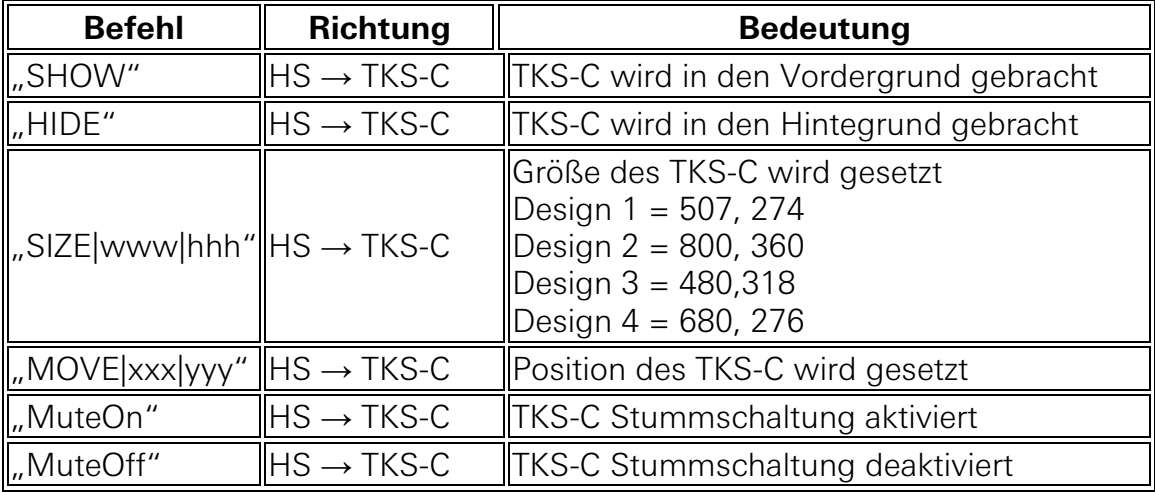

## UDP-Telegramme vom TKS-Communicator  $PC \rightarrow$  Alle (Broadcast)

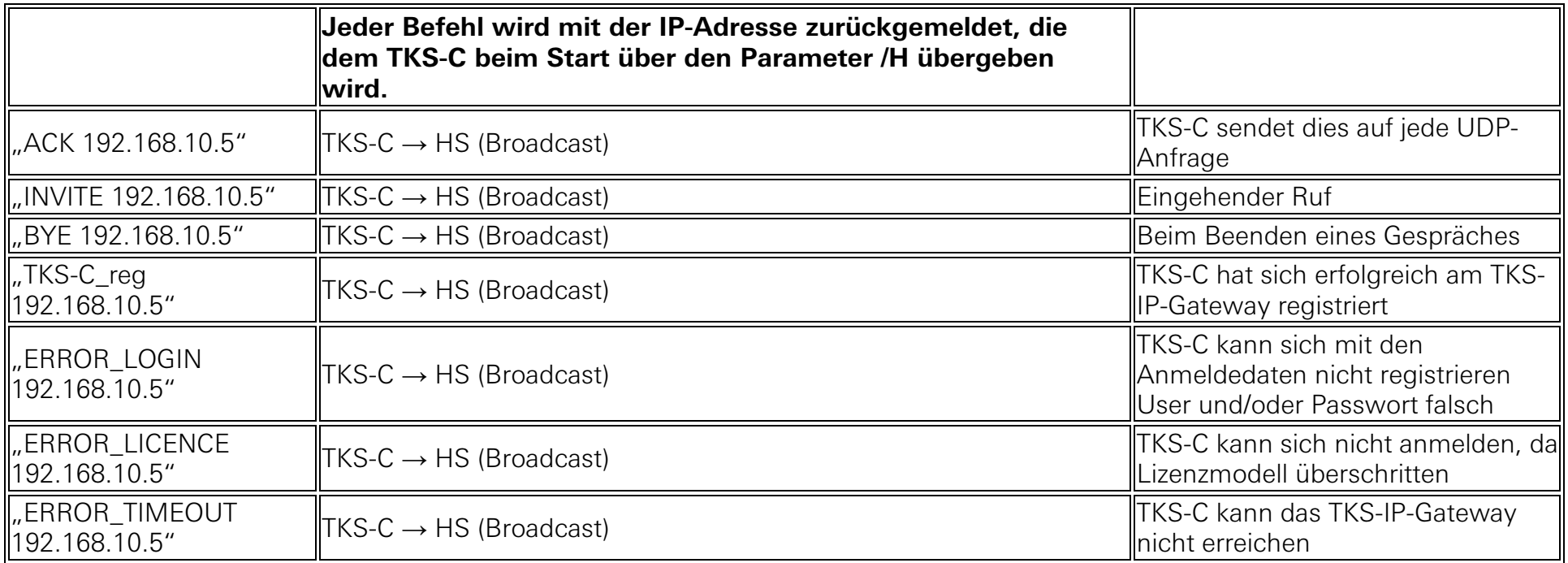